### BABIV

## METODE PENELITIAN

Metode penelitian merupakan suatu urutan atau tata cara pelaksanaan penelitian dalam rangka meneari jawaban atas permasalahan penelitian yang diajukan. Dalam penulisan tugas akhir ini, model struktur, data dan pengolahannya yang dipakai akan dijelaskan berikut ini.

### 4.1 Model Struktur

------L- • ..

Penelitian tugas akhir ini dilakukan pada suatu gedung bertampang bundar dengan dan tanpa dinding geser. Pada model struktur dinding geser diganti dengan kolom berdiarneter 46,5 em sehingga volume beton antara dinding geser dan kolom-kolom penggantinya adalah sarna.

### 4.2 Data Yang Diperlukan

Penelitian tugas akhir ini adalah meneliti seberapa jauh pengaruh penggunaan dinding geser pada struktur bertampang bundar. Data-data yang diperlukan adalah sebagai berikut.

- 1. Beban mati, beban hidup, beban angin dan beban gempa pada struktur.
- 2. Dimensi kolom yag dipakai adalah kolom type A dimeter 50 em pada posisi radius 10,75 m, kolom type B dengan diameter 40 em pada radius 5,25 m, kolom type C berdimensi 30 x 40 cm<sup>2</sup> pada radius

12,25m, dan kolom type D (kolom pengganti dinding geser) dengan diameter 46,5 em pada radius 3,25 m. Struktur dinding geser adalah struktur beton bertulang.

- 3. Dimensi balok yang digunakan adalah balok portal kolom A 35  $\times$  75  $\text{cm}^2$ , balok portal kolom B 30 x 65 cm2, balok induk kontilever 35 x 75 cm<sup>2</sup>, balok induk kolom A-kolom B 30 x 55 cm<sup>2</sup>, balok induk kolomB-dinding geser 30 x 55 cm<sup>2</sup>, balok induk kolom C 25 x 40 cm <sup>2</sup>, balok portal kolom D 30 x 65 cm<sup>2</sup>.
- 4. Tebal dinding geser adalah 20 em.
- 5. Tinggi bangunan untuk lantai dasar 6,5 m, lantai 1-3 setingi 5m.

# **4.3 Pengolahan Data**

Setelah data-data terkumpul, maka dilakukan pengolahan dan analisis data dengan diagram alir seperti pada Gambar 4. 1

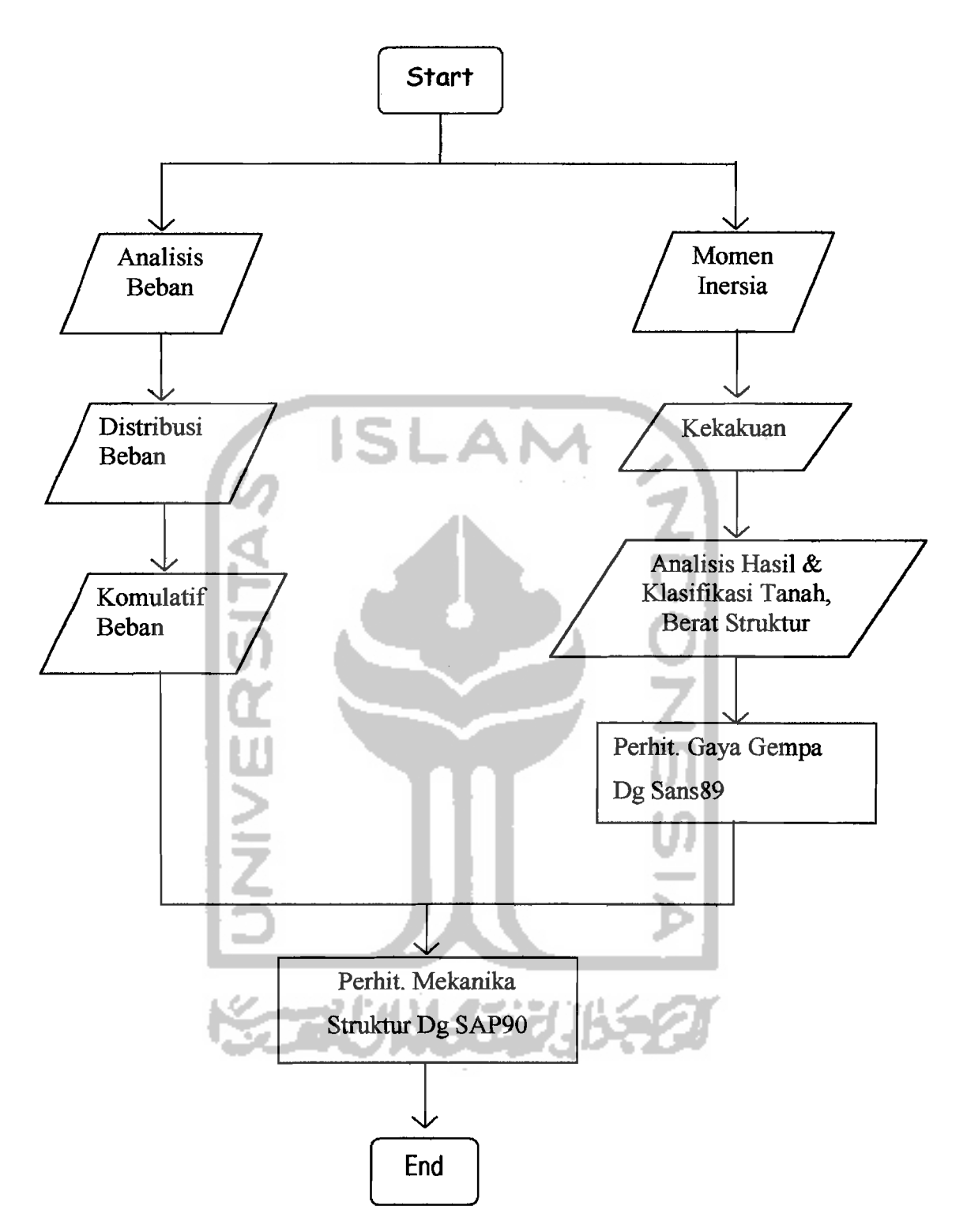

,

-\_.--\_.\_------

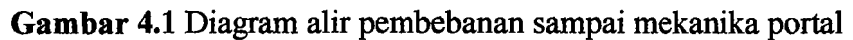

b-.

#### Keterangan diagram pada Gambar 4.1

1. Analisis Beban

---''-------

Analisis beban pada struktur ini dibedakan menjadi beban merata dan beban terpusat. Beban merata meliputi beban plat dan dinding yang dipikul oleh balok yang menumpunya dengan dikonversi menjadi beban merata. Sedangkan beban terpusat meliputi beban lift dan tangga. Beban lift sebagian dilimpahkan ke dinding geser, sedangkan seluruh beban tangga dilimpahkan ke dinding geser.

2. Distribusi Beban

Pada hasil analisis plat (output SAP90) dapat dilihat beban-beban terpusat yang terdistribusi sepanjang balok yang menumpunya. Dari beban terpusat tersebut dapat dikonversikan menjadi beban merata dengan cara menambahkan beban-beban sepanjang balok kemudian dibagi dengan panjang balok. Demikian juga dengan beban dinding dilakukan dengan cara yang sarna.

3. Komulatif Beban

Seperti telah dijelaskan di atas bahwa balok menyangga beban merata dari beban plat. Padahal balok tidak hanya menyangga satu plat saja, tetapi menyangga dua plat di kanan dan kirinya. Komulatif beban dari kedua plat itu yang disangga oleh balok.

Hasil dari analisis beban ini ( beban terpusat dan beban terbagi merata) digunakan untuk input dalam perhitungan mekanika struktur dengan SAP90.

4. Momen Inersia

Analisis momen inersia digunakan untuk menghitung kekakuan struktur. Momen inersia yang dimaksud adalah momen inersia struktur vertikal meliputi kolom dan dinding geser.

5. Kekakuan

Sesuai dengan rumus kekakuan, setelah momen inersia, modulus elastisitas, dan panjang tiap elemen diketahui maka kekakuan tiap-tiap elemen vertikal dapat diketahui.

6. Analisis hasil dan klasifikasi tanah

Data yang didapat pada analisis ini adalah berupa respon spektrum gempa. Respon spektum ini yang digunakan untuk mencari koefisien gempa dasar setelah variabel-variabel yang lain diketahui.

7. Perhitungan Gaya Gempa dengan SANS89

Data-data seperti tinggi bangunan, berat bangunan, kekakuan tiap lantai, respon spektrum gempa dapat digunakan sebagai input SANS89. Hasil yang didapat pada analisis ini adalah diperoleh gaya gempa tiap lantai bangunan.

Dari hasil analisis di atas diperoleh data beban struktur yang telah terdistribusi sesuai dengan pemodelannya dan data gaya gempa tiap lantai bangunan. Dari kedua data tadi dapat digunakan untuk input SAP90. Dari output SAP (pada EXAMPLE.SOL) didapat displesmen struktur. Hasil displesmen pada struktur dengan dinding geser dan struktur tanpa dinding geser dibandingkan.